# **5km-Lauf - Gesamtwertung Campuslauf Dortmund - 25. Mai 2011**

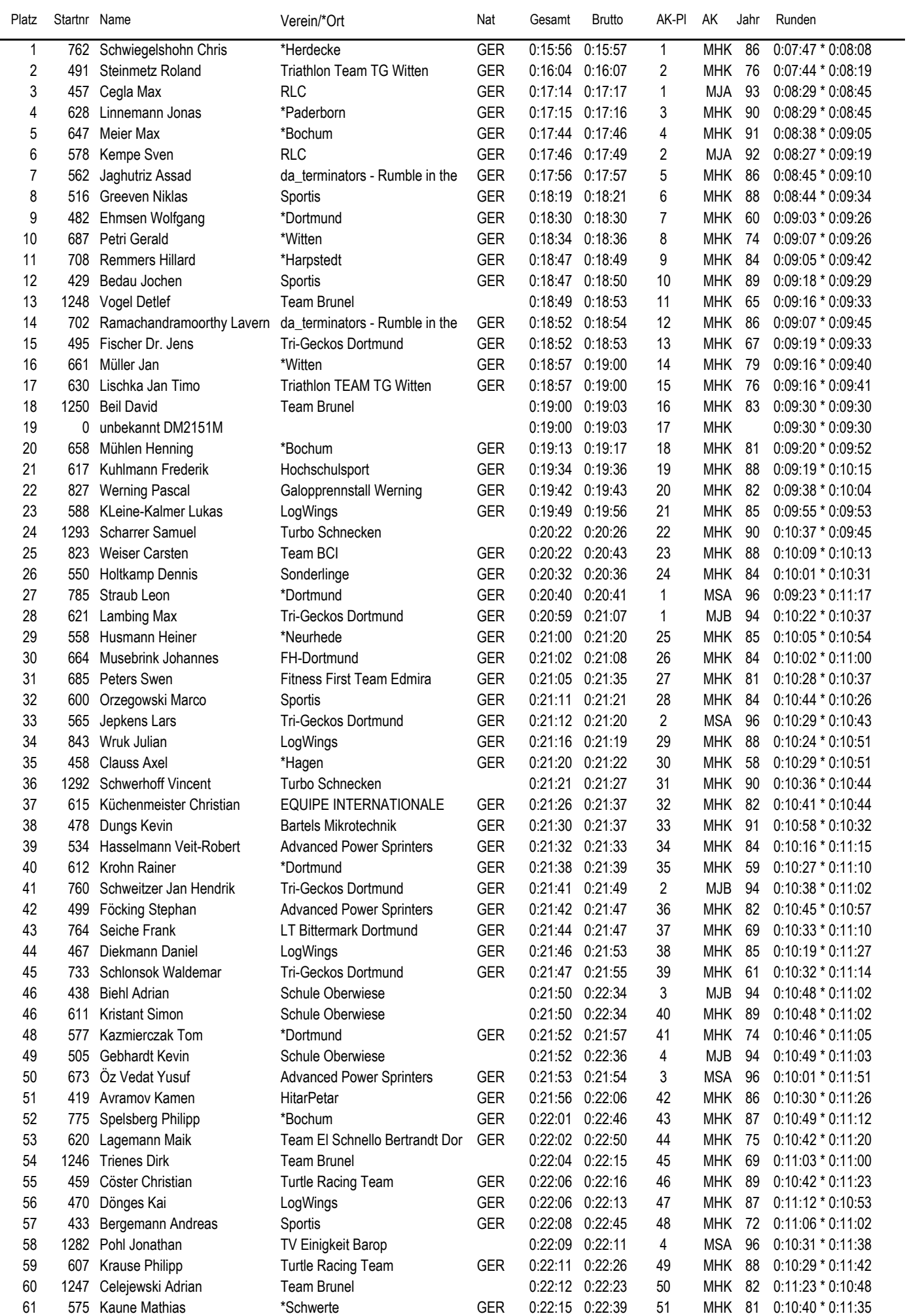

EDV-Service: Frielingsdorf-Datenservice http://www.frielingsdorf-datenservice.de Seite 1 gedruckt 25.05.2011 20:52:32

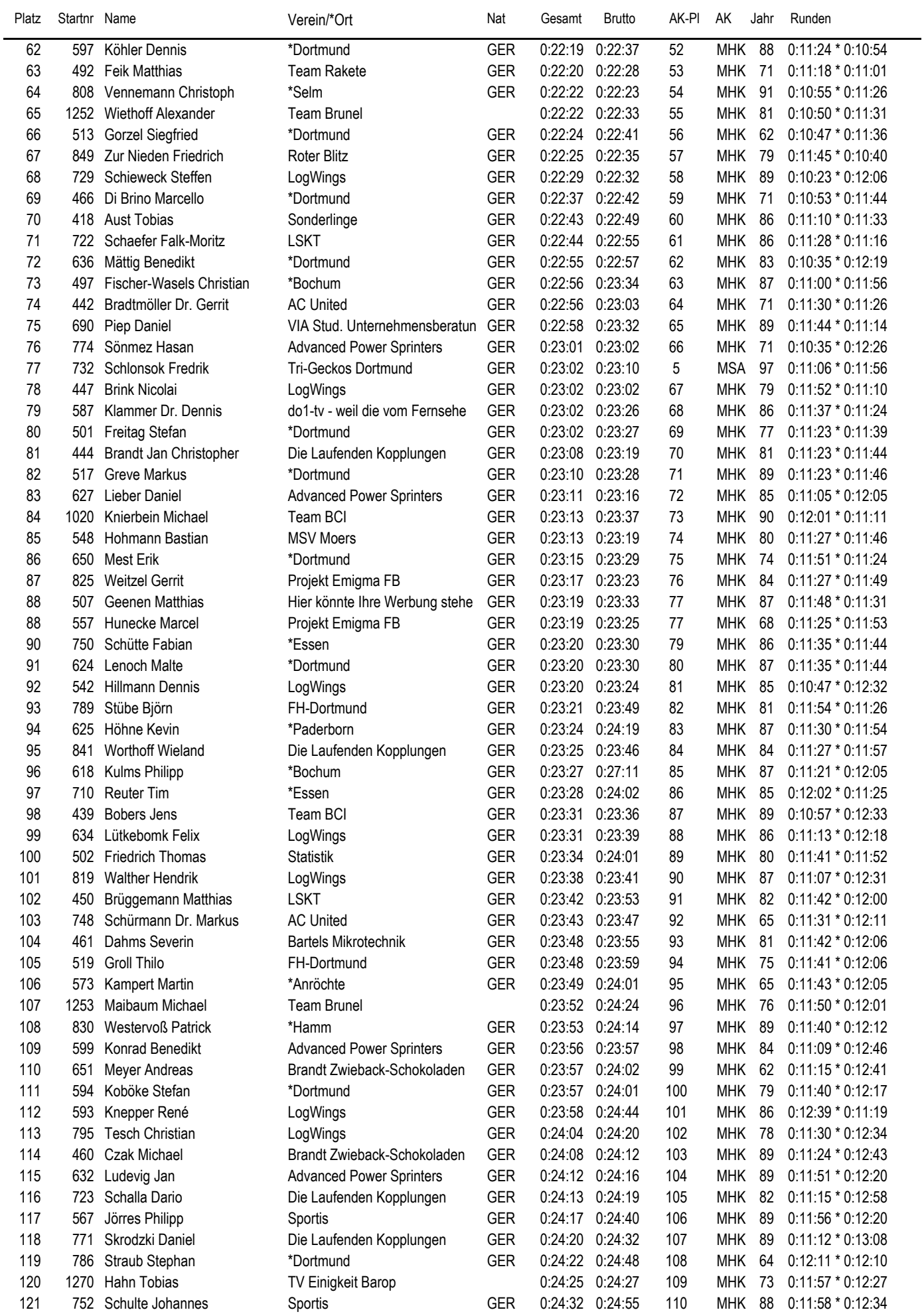

### **5km-Lauf - Gesamtwertung Campuslauf Dortmund - 25. Mai 2011**

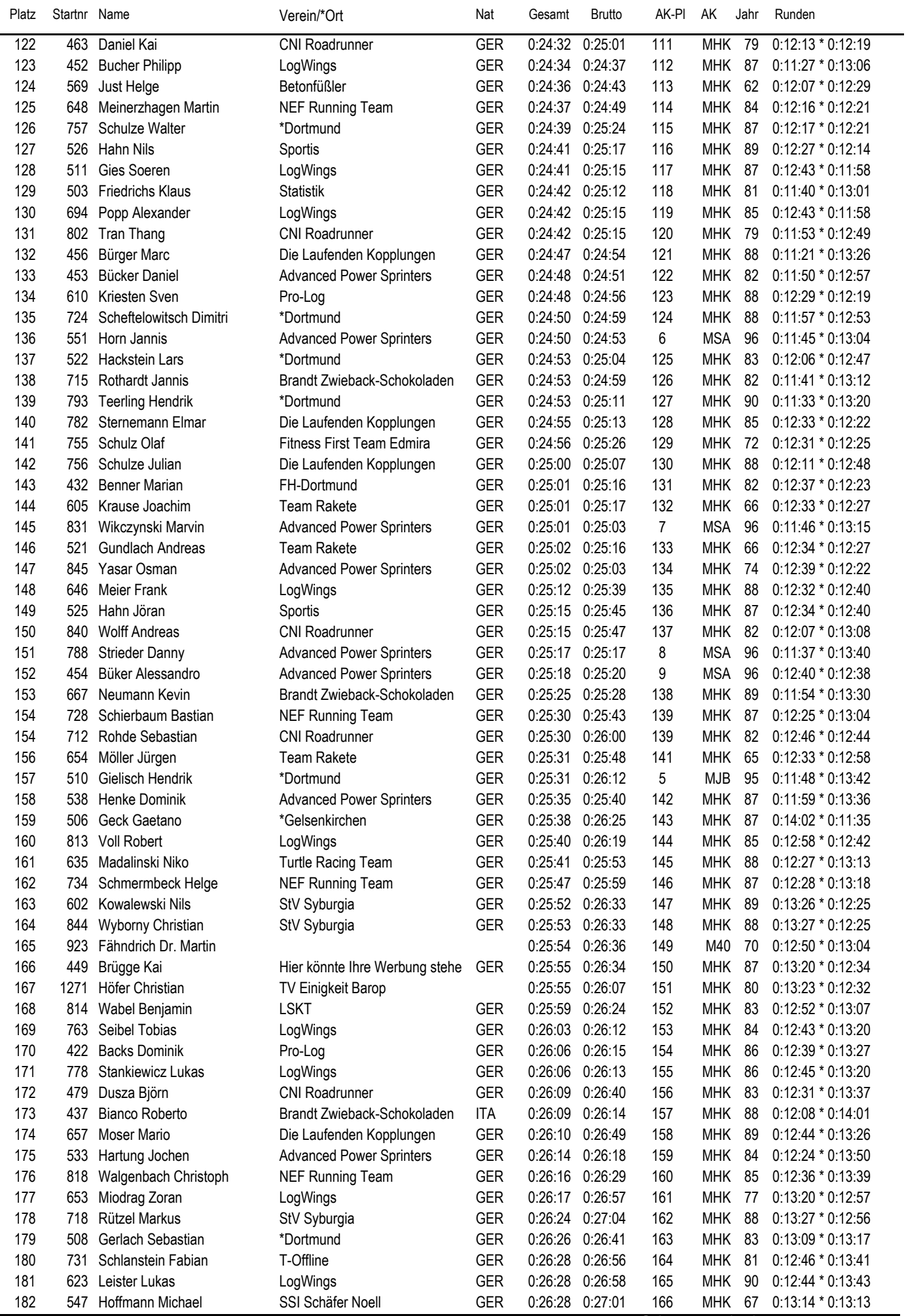

EDV-Service: Frielingsdorf-Datenservice http://www.frielingsdorf-datenservice.de Seite 3 gedruckt 25.05.2011 20:52:32

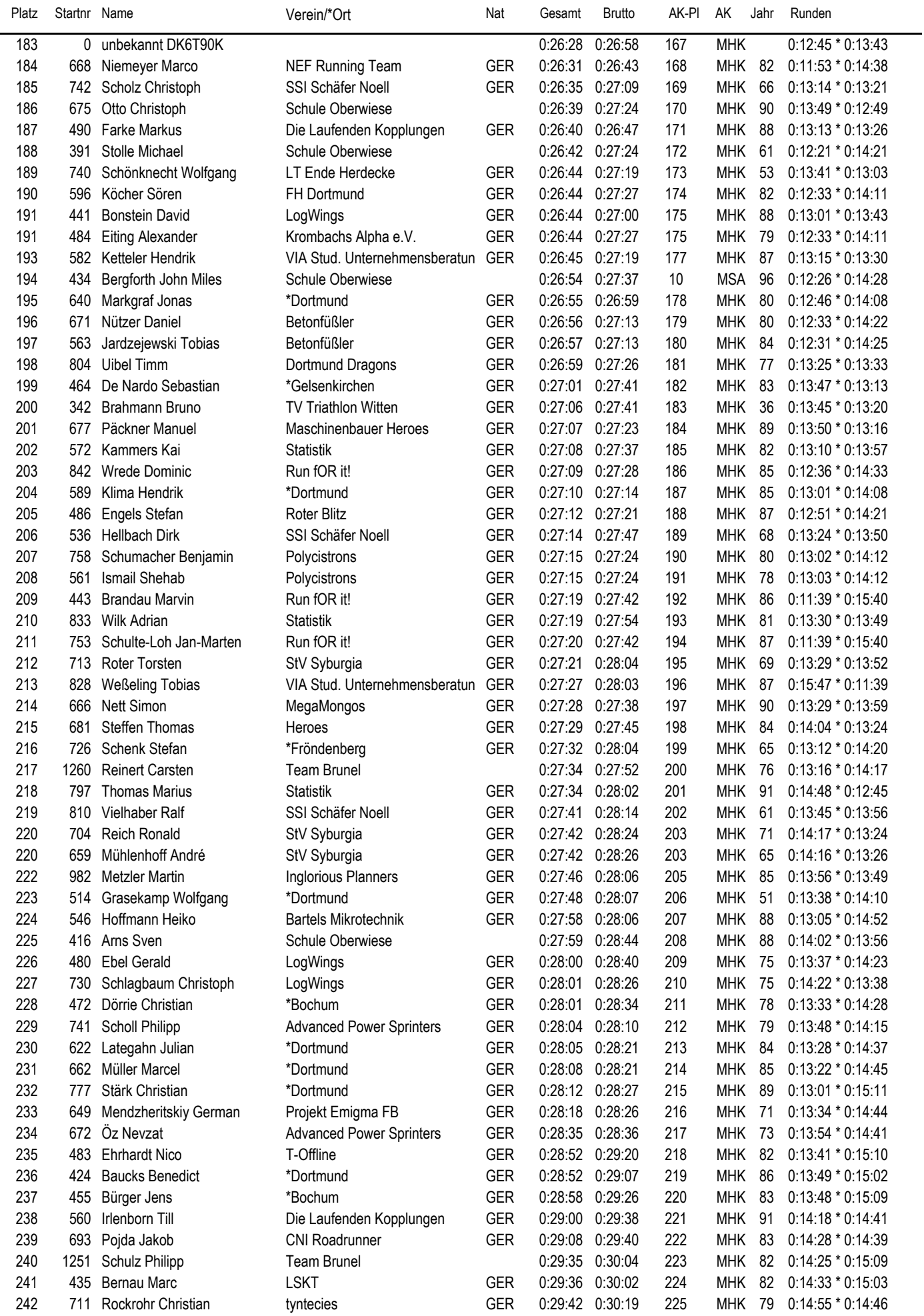

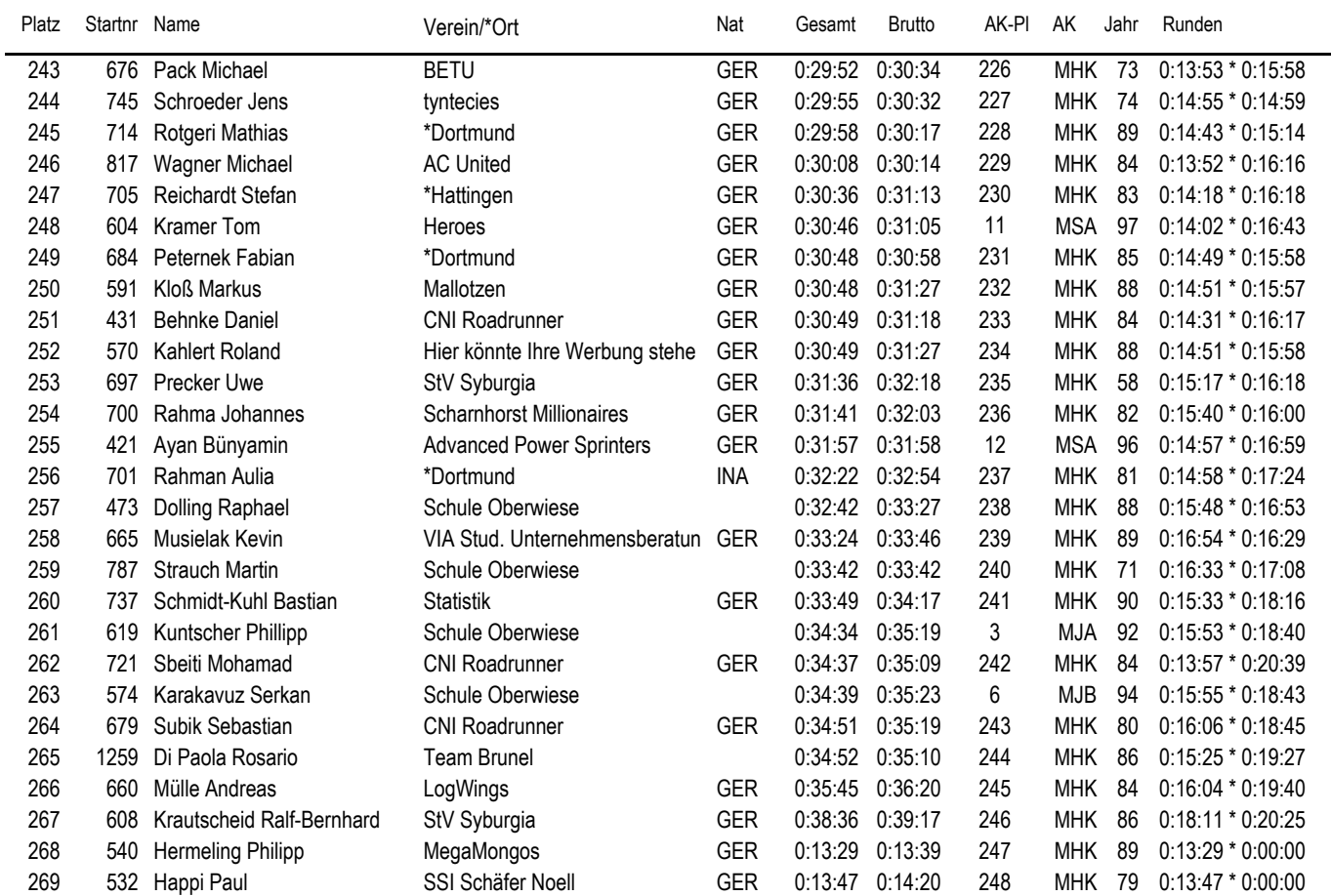

### **Frauen**

# **5km-Lauf - Gesamtwertung Campuslauf Dortmund - 25. Mai 2011**

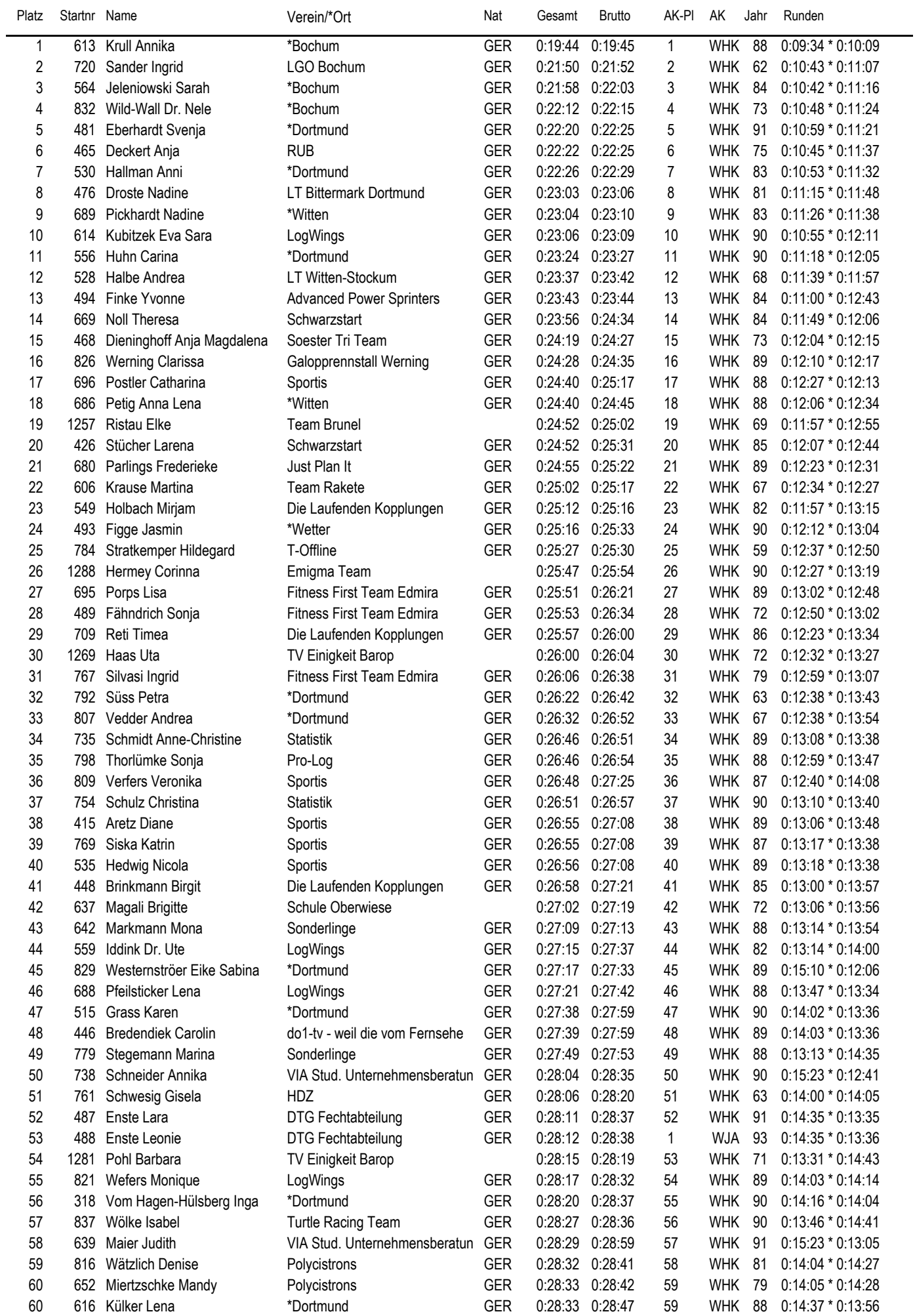

EDV-Service: Frielingsdorf-Datenservice http://www.frielingsdorf-datenservice.de Seite 6 gedruckt 25.05.2011 20:52:32

### **Frauen**

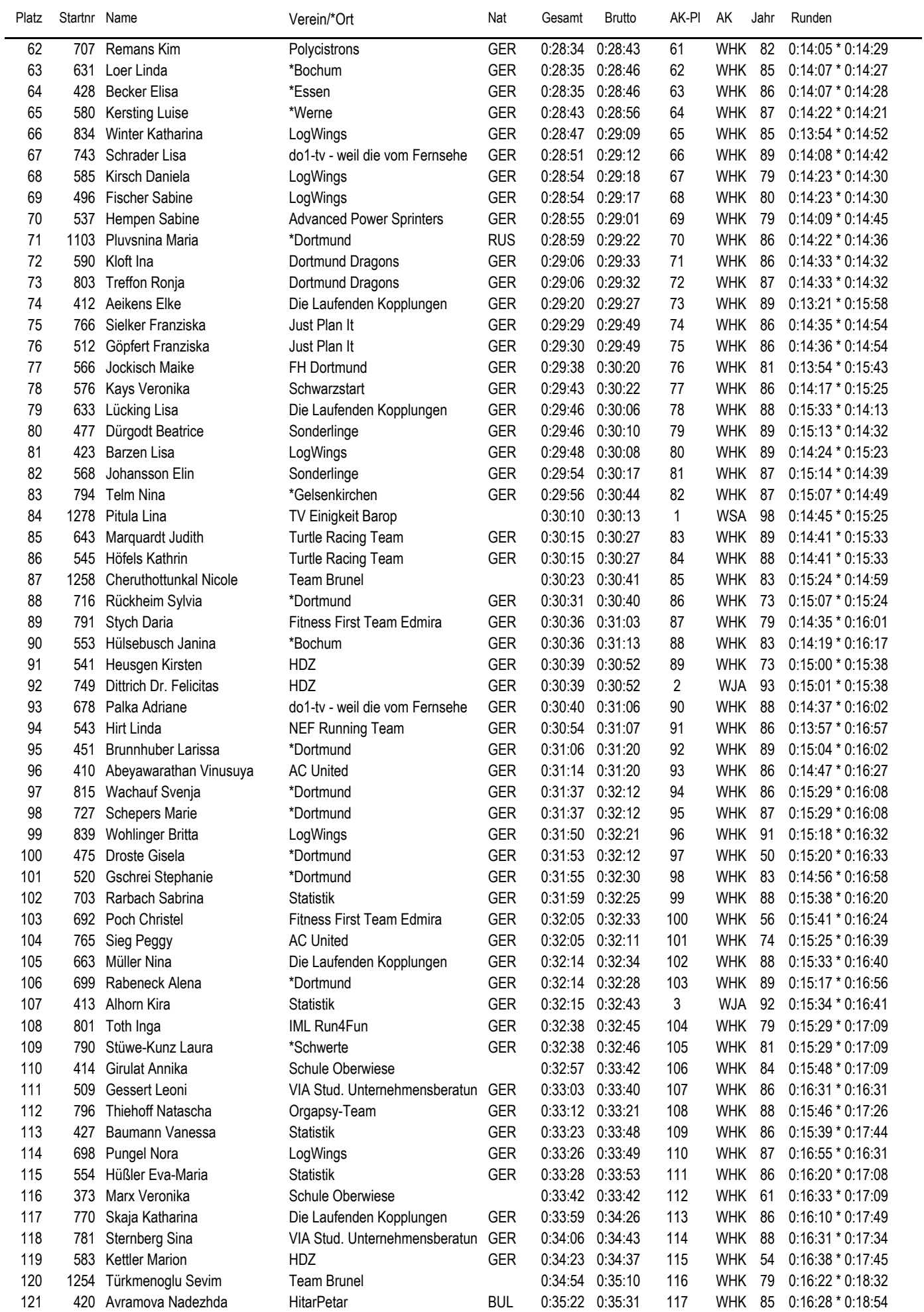

# **5km-Lauf - Gesamtwertung Campuslauf Dortmund - 25. Mai 2011**

# **Frauen**

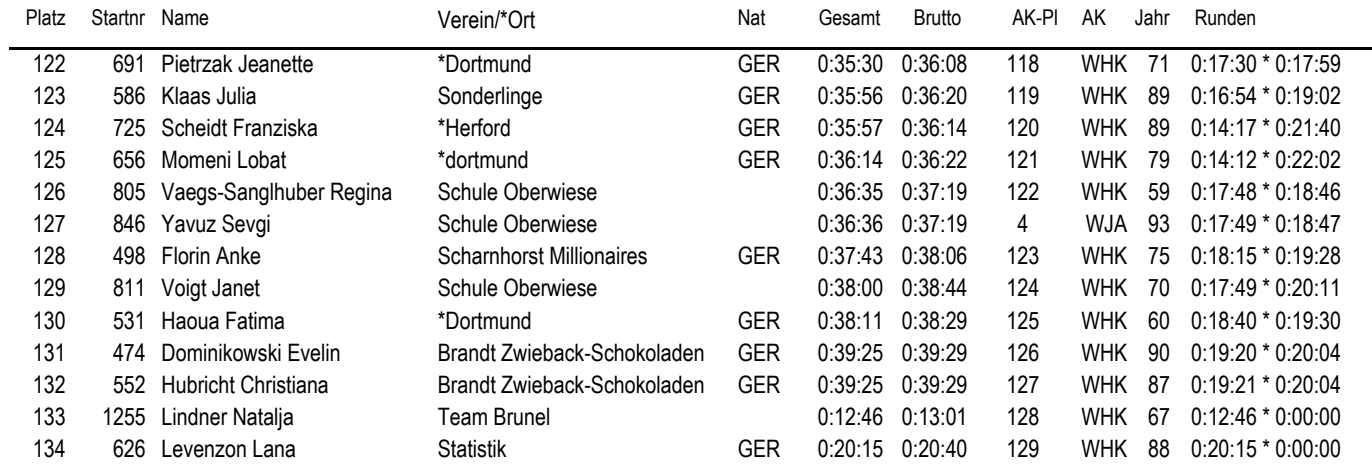